# Bayesian random-effects meta-analysis made simple

## Christian Röver<sup>1</sup>, Beat Neuenschwander<sup>2</sup>, Simon Wandel<sup>2</sup>, Tim Friede<sup>1</sup>

<sup>1</sup> Department of Medical Statistics, University Medical Center Göttingen, Göttingen, Germany

> <sup>2</sup>Novartis Pharma AG, Basel, Switzerland

### May 24, 2016

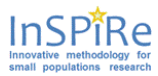

This project has received funding from the European Union's Seventh Framework Programme for research, technological development and demonstration under grant agreement number FP HEALTH 2013-602144.

<span id="page-0-0"></span>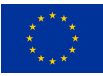

C. Röver et al. The [Bayesian meta-analysis made simple](#page-33-0) May 24, 2016 1/22

## • Meta analysis

- example
- the random-effects model
- the Bayesian approach
- **the bayesmeta package** 
	- parameter estimation
	- prediction
- **•** Conclusions

#### **Steroid−resistant graft rejection (Crins et al., 2014)**

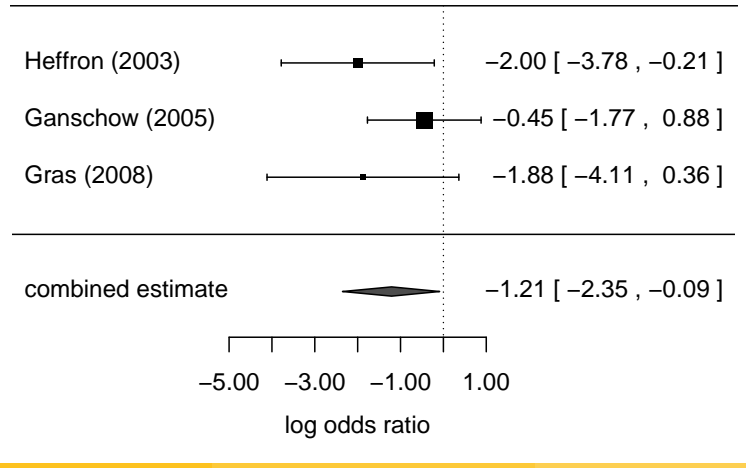

C. Röver et al. The [Bayesian meta-analysis made simple](#page-0-0) May 24, 2016 3/22

## Meta analysis

The random effects model

assume1,<sup>2</sup> :

$$
y_i \sim \text{Normal}(\theta_i, s_i^2), \qquad \theta_i \sim \text{Normal}(\mu, \tau^2)
$$

$$
\Rightarrow y_i \sim \text{Normal}(\mu, s_i^2 + \tau^2)
$$

• model components:

Data:

- $\bullet$  estimates  $v_i$
- $\bullet$  standard errors  $s_i$

Parameters:

- true parameter value  $\mu$
- heterogeneity  $\tau$

C. Röver et al. The [Bayesian meta-analysis made simple](#page-0-0) May 24, 2016 4/22

<sup>1&</sup>lt;br>L. V. Hedges, I. Olkin. Statistical methods for meta-analysis. Academic Press, 1985.

<sup>2&</sup>lt;br><sup>2</sup> J. Hartung, G. Knapp, B. K. Sinha. Statistical meta-analysis with applications. Wiley, 2008.

## Meta analysis

The random effects model

assume1,<sup>2</sup> :

$$
y_i \sim \text{Normal}(\theta_i, s_i^2), \qquad \theta_i \sim \text{Normal}(\mu, \tau^2)
$$

$$
\Rightarrow y_i \sim \text{Normal}(\mu, s_i^2 + \tau^2)
$$

• model components:

 $\bullet$  estimates  $v_i$ 

 $\bullet$  standard errors  $s_i$ 

Data:

Parameters:

- true parameter value  $\mu$ 
	- heterogeneity  $\tau$
- $\bullet$   $\mu \in \mathbb{R}$  of primary interest ("effect")
- $\tau \in \mathbb{R}^+$  nuisance parameter ("between-trial heterogeneity")

C. Röver et al. The [Bayesian meta-analysis made simple](#page-0-0) May 24, 2016 4/22

<sup>1&</sup>lt;br>L. V. Hedges, I. Olkin. Statistical methods for meta-analysis. Academic Press, 1985.

<sup>2&</sup>lt;br><sup>2</sup> J. Hartung, G. Knapp, B. K. Sinha. Statistical meta-analysis with applications. Wiley, 2008.

- normal-normal hierarchical model (NNHM) applicable for many endpoints
- $\bullet$  follow Bayesian approach here<sup>3</sup>
- $\bullet$  suitable also for few studies (small k)
- consideration of prior information
- propagation of uncertainty
- straightforward interpretation
- computationally more involved, usually done via simulation (MCMC, BUGS)

<sup>3&</sup>lt;br><sup>3</sup>A. J. Sutton, K. R. Abrams. *Bayesian methods in meta-analysis and evidence synthesis*. Statistical Methods in Medical Research, 10(4):277, 2001.

# Meta analysis

Prior, posterior

- have:
	- likelihood  $p(\vec{y}, \vec{\sigma} | \mu, \tau)$
	- prior density  $p(\mu, \tau) = p(\mu) \times p(\tau)$
- note:
	- Normal likelihood
	- Normal or (improper) uniform  $p(\mu)$
	- $p(\mu)$  and  $p(\tau)$  independent
- **•** posterior  $p(\mu, \tau | \vec{y}, \vec{\sigma}) \propto p(\vec{y}, \vec{\sigma} | \mu, \tau) \times p(\mu, \tau)$
- integrate out marginal posteriors
	- effect  $p(\mu \,|\, \vec{y}, \vec{\sigma}) ~=~ \int p(\mu, \tau \,|\, \vec{y}, \vec{\sigma})\, \text{d}\tau$
	- heterogeneity  $\bm{\mathsf{p}}(\tau \, | \, \vec{\mathsf{y}}, \vec{\sigma}) \ = \ \int \bm{\mathsf{p}}(\mu, \tau \, | \, \vec{\mathsf{y}}, \vec{\sigma}) \, \mathsf{d} \mu$
- inference: marginal distributions, posterior expectations, medians, quantiles,. . .

Semi-analytical implementation

- integrals in NNHM may be solved semi-analytically
	- heterogeneity posterior  $(\tau)$ : analytical
	- $\bullet$  effect posterior ( $\mu$ ): conditionally normal  $\Rightarrow$  marginal = normal mixture
	- approximation via finite number of mixture components<sup>4</sup>
- **method is implemented in bayesmeta R package<sup>5</sup>**
- **•** provides direct access to posterior densities, cumulative distribution functions, quantiles,. . .
- numerical accuracy is under control

<sup>&</sup>lt;sup>4</sup> C. Röver, T. Friede. Discrete approximation of a mixture distribution via restricted divergence. arXiv preprint 1602.04060 (<http://arxiv.org/abs/1602.04060>)

<sup>5</sup> <http://cran.r-project.org/package=bayesmeta>

previously investigated general performance and compared to common frequentist methods (bias, coverage,  $. . .$ )<sup>6</sup>

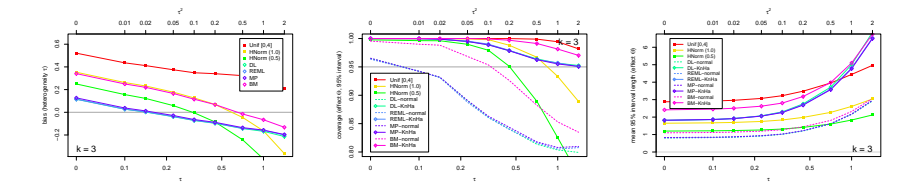

<sup>6</sup> T. Friede, C. Röver, S. Wandel, B. Neuenschwander. Meta-analysis of few small studies in orphan diseases. *Research* Synthesis Methods (in press; <http://arxiv.org/abs/1601.06533>).

**•** previously investigated general performance and compared to common frequentist methods (bias, coverage,  $. . .$ )<sup>6</sup>

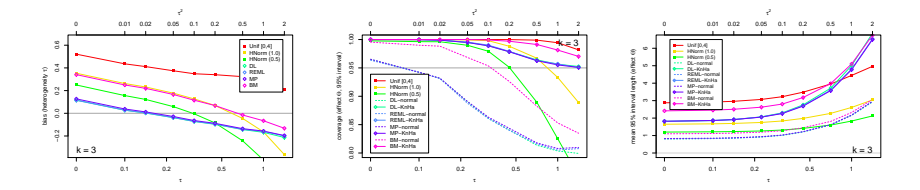

how to carry out analysis in practice?  $\bullet$ 

<sup>6</sup> T. Friede, C. Röver, S. Wandel, B. Neuenschwander. Meta-analysis of few small studies in orphan diseases. *Research* Synthesis Methods (in press; <http://arxiv.org/abs/1601.06533>).

## Example Crins et al. (2014) data

Example data set: studies on steroid-resistant graft rejection in pediatric liver transplantation<sup>7</sup>.

 $k = 3$  estimates (log-ORs) and standard errors

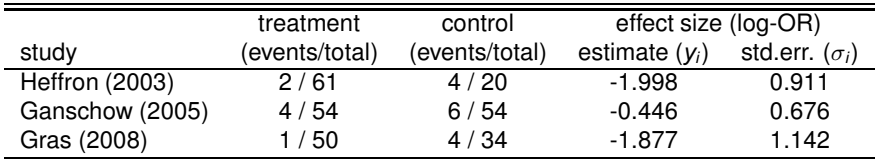

<sup>7</sup> N.D. Crins et al. Interleukin-2 receptor antagonists for pediatric liver transplant recipients: A systematic review and meta-analysis of controlled studies. Pediatric Transplantation 18(8):839–850, 2014.

<sup>8&</sup>lt;br><sup>8</sup> R.M. Turner et al. Predicting the extent of heterogeneity in meta-analysis, using empirical data from the Cochrane Database of Systematic Reviews. International Journal of Epidemiology 41(3):818–827, 2012.

E. Kontopantelis et al. A re-analysis of the Cochrane Library data: The dangers of unobserved heterogeneity in meta-analyses. PLoS ONE 8(7):e69930, 2013.

## Example Crins et al. (2014) data

Example data set: studies on steroid-resistant graft rejection in pediatric liver transplantation<sup>7</sup>.

 $k = 3$  estimates (log-ORs) and standard errors

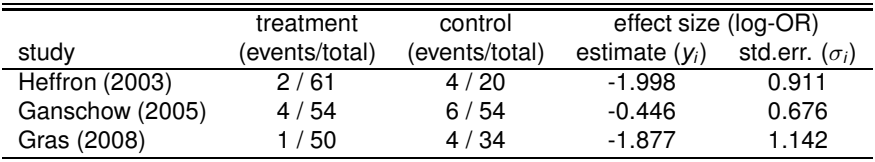

•  $k = 2$  to 3 studies is a common scenario (*majority* of meta analyses in Cochrane Database<sup>8</sup>)

<sup>7</sup> N.D. Crins et al. Interleukin-2 receptor antagonists for pediatric liver transplant recipients: A systematic review and meta-analysis of controlled studies. Pediatric Transplantation 18(8):839–850, 2014.

<sup>8&</sup>lt;br><sup>8</sup> R.M. Turner et al. Predicting the extent of heterogeneity in meta-analysis, using empirical data from the Cochrane Database of Systematic Reviews. International Journal of Epidemiology 41(3):818–827, 2012.

E. Kontopantelis et al. A re-analysis of the Cochrane Library data: The dangers of unobserved heterogeneity in meta-analyses. PLoS ONE 8(7):e69930, 2013.

#### **Liver transplant example: steroid−resistant rejection**

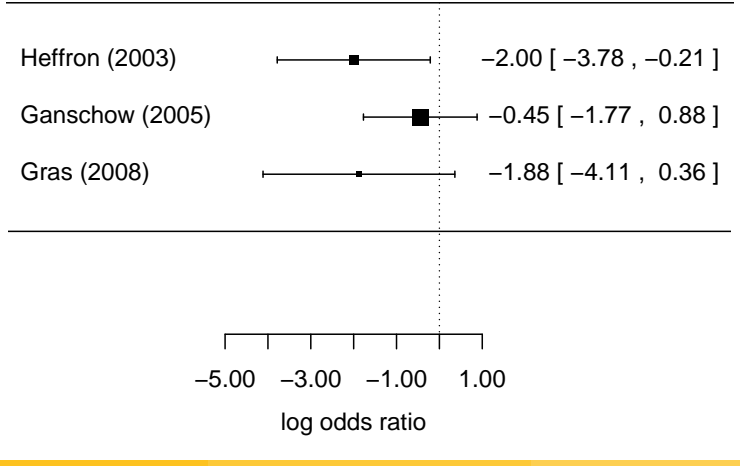

- prior specification - two unknowns; for example:
	- effect:  $\mu$  ∼ Normal( $\mu$  = 0,  $\sigma$  = 10) (vague prior)
	- heterogeneity  $\tau \sim$  half-Normal( $\sigma = 0.5$ )

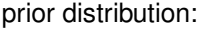

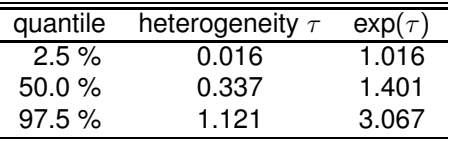

(spans range from homogeneity to "substantial heterogeneity"<sup>9</sup>)

<sup>9&</sup>lt;br><sup>9</sup> D.J. Spiegelhalter, K.R. Abrams, J.P. Myles. *Bayesian approaches to clinical trials and health-care evaluation.* Wiley, 2004.

### data (counts):

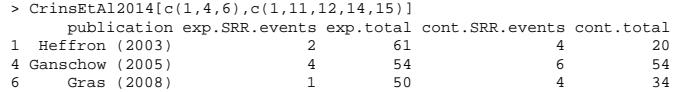

## data (counts):

```
> CrinsEtAl2014[c(1,4,6),c(1,11,12,14,15)]
    publication exp.SRR.events exp.total cont.SRR.events cont.total
1 Heffron (2003) 2 61 4 20<br>4 Ganschow (2005) 4 54 6 54
4 Ganschow (2005) 4 54 6 54
6 Gras (2008)
```
### • compute effect sizes (log-ORs):

```
> library("metafor")
> effsize <- escalc(measure="OR",
                   ai=exp.SRR.events, n1i=exp.total,
                   ci=cont.SRR.events, n2i=cont.total,
                   slab=publication, data=CrinsEtAl2014[c(1,4,6),])
> effsize[,c(1,16,17)]
     publication yi vi
1 Heffron (2003) -1.9981 0.8294
2 Ganschow (2005) -0.4463 0.4575
3 Gras (2008) -1.8769 1.3037
```
### **·** perform analysis:

- > library("bayesmeta")
- > bm01 <- bayesmeta(effsize,

```
mu.prior.mean=0.0, mu.prior.sd=10.0,
tau = function(x){dhalfnormal(x, scale=0.5)})
```
(specify effect prior via moments, heterogeneity prior via density)

### • perform analysis:

- > library("bayesmeta")
- > bm01 <- bayesmeta(effsize,

```
mu.prior.mean=0.0, mu.prior.sd=10.0,
tau.prior=function(x){dhalfnormal(x,scale=0.5)})
```
(specify effect prior via moments, heterogeneity prior via density)

 $\bullet$  may also specify data (y, sigma) and labels individually:

```
> bm01 <- bayesmeta(y=as.vector(effsize$yi),
                    sigma=sqrt(effsize$vi),
                    labels=effsize$study,
                    mu.prior.mean=0.0, mu.prior.sd=10.0,
                    tau.prior=function(x){dhalfnormal(x,scale=0.5)})
```
#### **Results**

#### print default output:

```
> bm01
 'bayesmeta' object.
3 estimates:
Heffron (2003), Ganschow (2005), Gras (2008)
tau prior:
function(x){dhalfnormal(x,scale=0.5)}
mu prior:
normal(mean=0, sd=10)
ML and MAP estimates:
tau mu
ML joint 1.771042e-04 -1.160107
ML marginal 5.077174e-01 NA
MAP joint 9.862966e-05 -1.157224
MAP marginal 0.000000e+00 -1.194867
marginal posterior summary:
               tau mu
mode 0.0000000 -1.19486744
median 0.3380733 -1.20525311
mean 0.3920815 -1.21188547
sd 0.2881225 0.57387301
95% lower 0.0000000 -2.34756473
95% upper 0.9406362 -0.08617254
```
- $\bullet$  the bayesmeta() function returns the main result (current example: stored in "bm01" object).
- **O** list object; elements:
	- **...** \$dposterior: posterior density function ( $\mu$ ,  $\tau$  or joint)
	- ...\$pposterior, ...\$qposterior: cumulative distribution function, quantile function
	- **...** \$post.interval: function to determine credibility intervals
	- ... \$ summary: table of essential summary statistics
	- $\bullet$  ...

#### **Results**

#### $\bullet$  show posterior density of effect  $\mu$ :

```
mu <- seq(from=-3, to=1, length=100)
plot(mu, bm01$dposterior(mu=mu), type="l",
     col="blue", xlab="effect (log-OR)", ylab="probability density")
```
#### **Results**

 $\bullet$  show posterior density of effect  $\mu$ :

```
mu <- seq(from=-3, to=1, length=100)
plot(mu, bm01$dposterior(mu=mu), type="l",
     col="blue", xlab="effect (log-OR)", ylab="probability density")
```
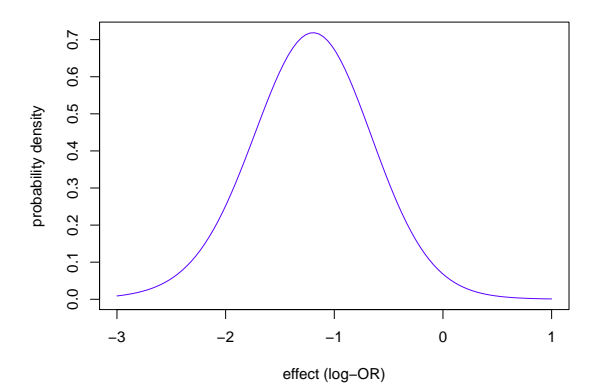

#### **Results**

 $\bullet$  show posterior density of effect  $\mu$ :

```
mu <- seq(from=-3, to=1, length=100)
plot(mu, bm01$dposterior(mu=mu), type="l",
     col="blue", xlab="effect (log-OR)", ylab="probability density")
```

```
lines(mu, bm01$dprior(mu=mu), lty="dashed", col= "blue")
abline(h=0, v=0)
```
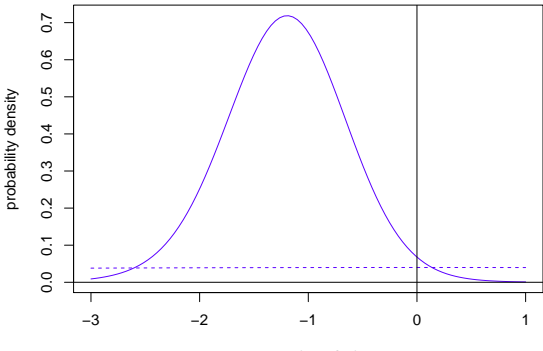

effect (log−OR)

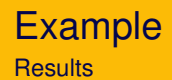

what is the probability of a beneficial effect (P $(\mu\leq 0)$ )?  $\rightarrow$  evaluate cumulative distribution function:

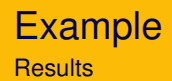

• what is the probability of a beneficial effect  $(P(\mu \le 0))^2$  $\rightarrow$  evaluate cumulative distribution function:

```
> bm01$pposterior(mu=0)
```
[1] 0.9833152

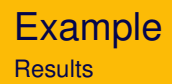

• what is the probability of a beneficial effect  $(P(\mu \le 0))^2$  $\rightarrow$  evaluate cumulative distribution function:

```
> bm01$pposterior(mu=0)
[1] 0.9833152
```
• what is the 95% upper limit on the log-OR?  $\rightarrow$  evaluate quantile function:

```
> bm01$qposterior(mu=0.95)
[1] -0.2859446
```
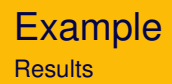

• what is the probability of a beneficial effect  $(P(\mu \le 0))^2$  $\rightarrow$  evaluate cumulative distribution function:

```
> bm01$pposterior(mu=0)
[1] 0.9833152
```
• what is the 95% upper limit on the log-OR?  $\rightarrow$  evaluate quantile function:

```
> bm01$qposterior(mu=0.95)
[1] -0.2859446
```
**•** analogous for  $\tau$ ...

```
> bm01$pposterior(tau=1.0)
[1] 0.9632259
> bm01$qposterior(tau=0.95)
[1] 0.9406362
```
#### **Results**

#### **•** posterior density of heterogeneity  $\tau$ :

```
tau <- seq(from=0, to=2.5, length=100)
plot(tau, bm01$dposterior(tau=tau), type="l",
     col="green", xlab="heterogeneity (tau)", ylab="probability densi
abline(h=0, v=0)
```
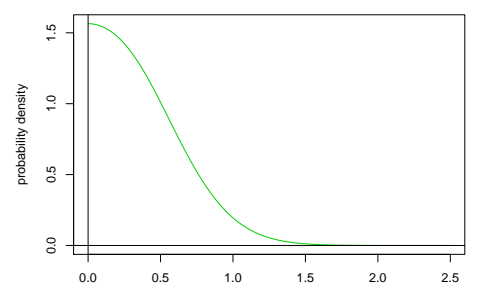

heterogeneity (tau) C. Röver et al. **Example 24, 2016** [Bayesian meta-analysis made simple](#page-0-0) May 24, 2016 18/22

#### **Results**

```
• posterior density of heterogeneity \tau:
  tau <- seq(from=0, to=2.5, length=100)
  plot(tau, bm01$dposterior(tau=tau), type="l",
       col="green", xlab="heterogeneity (tau)", ylab="probability densi
  abline(h=0, v=0)
```
#### • 95% credibility interval (default: shortest interval):

```
> bm01$post.interval(tau.level=0.95)
```
[1] 0.0000000 0.9406362

> abline(v=bm01\$post.interval(tau.level=0.95), col="red", lty=2)

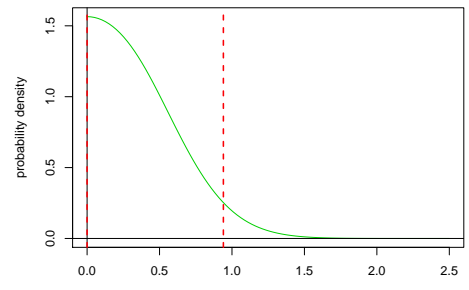

heterogeneity (tau) C. Röver et al. The [Bayesian meta-analysis made simple](#page-0-0) May 24, 2016 18/22

## $\bullet$  predictive distributions  $$ distribution of "new" study's true effect  $\theta_{k+1}$

> bm01\$qposterior(mu=c(0.025, 0.975)) [1] -2.3634190 -0.1011219 > bm01\$qposterior(mu=c(0.025, 0.975), predict=TRUE) [1] -2.7717423 0.2576317

• provides meta-analytic-predictive (MAP) prior  $10$ 

 $10$ B. Neuenschwander, G. Capkun-Niggli, M. Branson, and D.J. Spiegelhalter. Summarizing historical information on controls in clinical trials. Clinical Trials 7(1):5-18, 2010.

H. Schmidli et al. Robust meta-analytic-predictive priors in clinical trials with historical control information. Biometrics 70(4):1023-1032, 2014.

#### **Results**

• quick sensitivity checks (uniform effect prior, very wide heterogeneity prior):

```
bm01 <- bayesmeta(effsize,
                 mu.prior.mean=0.0, mu.prior.sd=10.0,
                 tau = function(x){dhalfnormal(x, scale=0.5)})
bm02 <- bayesmeta(effsize,
                 tau = function(x){dhalfnormal(x, scale=1.0)})
```
#### **Results**

• quick sensitivity checks (uniform effect prior, very wide heterogeneity prior):

```
bm01 <- bayesmeta(effsize,
```

```
mu.prior.mean=0.0, mu.prior.sd=10.0,
```

```
tau = function(x){dhalfnormal(x, scale=0.5)})
```

```
bm02 <- bayesmeta(effsize,
```
tau.prior=function(x){dhalfnormal(x,scale=1.0)})

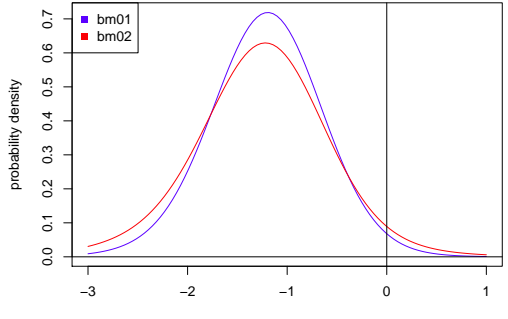

effect (log−OR)

## Example **Results**

#### • forest plot:

> forest(bm01, main="Steroid-resistant rejection (SRR)")

#### **Steroid−resistant rejection (SRR)**

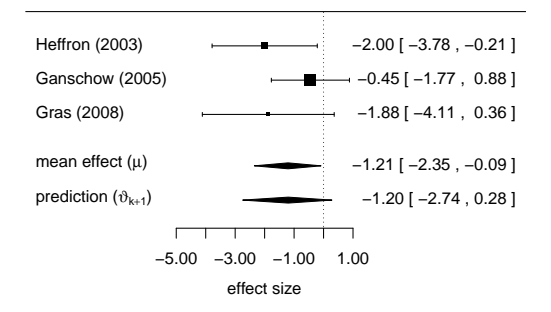

- random-effects meta-analysis model covers wide range of cases
- semi-analytical integration simplifies Bayesian meta-analysis (esp.: no MCMC sampling necessary)
- R implementation is straightforward to use
- flexible prior specification
- quick sensitivity analyses
- includes predictive distributions
- **•** bayesmeta package available on CRAN<sup>11</sup>

<span id="page-33-0"></span><sup>11</sup><http://cran.r-project.org/package=bayesmeta>